# **Eclipse Regular Expression Tester Crack With License Key [Latest 2022]**

# [Download](http://evacdir.com/RWNsaXBzZSBSZWd1bGFyIEV4cHJlc3Npb24gVGVzdGVyRWN/freiberger/ZG93bmxvYWR8NDI2TW1ScmEzeDhNVFkxTkRZME16TTFNSHg4TWpVNU1IeDhLRTBwSUZkdmNtUndjbVZ6Y3lCYldFMU1VbEJESUZZeUlGQkVSbDA/gavel.boondocking?bandsaws=supervised)

# **Eclipse Regular Expression Tester Crack + Free For PC [Latest]**

Eclipse Regular Expression Tester is a small Eclipse plugin developed to assist you in finding and testing regular expressions. It displays static matches and live-bytecode colorized matches: I want to make some changes in eclipse. How can I use an eclipse plugin like eclipse project interpreter. Is it possible to get a help to build a plugin. A: You are looking for the Eclipse SDK. You can find all the tools you need to help you in the Eclipse SDK in the Help menu. If you are familiar with Java, using the Syntax Highlighter is one of the best ways to see what regular expressions are going on. You can also open the editor in color. I find the help to be very good, and

I write my own help as my side project. Another good way to see what regular expressions are doing is to expand the array in a PatternSyntax. You can get all of this information if you click the small magnifying glass with  $a +$ sign, and then click the? arrow (See on right side of image below). Here is my magnifying glass - notice the + and - and the? (Or you can go to the bottom of the screen, which is just a magnifying glass). A: In Eclipse, try out the Eclipse Search and Replace Helper (SEARCH > Find > Show Incomplete Matches). It works with regular expressions: Also, be aware that Eclipse has a built-in regex-based syntax highlighter. You can activate it (under Preferences) from the menu: Help > Eclipse Marketplace > Search > Advanced > Find > Syntax Highlighting and under the Text tab, enable 'Regexp Syntax' or 'Extended Regexp' in 'Regexp Language' and/or 'Extended Regexp'. A: You can find a very handy tool for testing and debugging regular expressions in Eclipse. Eclipse Regular Expression Tester for Java Try to install it, and enjoy. package org.cocos2d.actions; import org.cocos2d.actions.mouse.CCMouse.CCMouseDownHandler; /\*\* \* Finds the touch event on the CCNode object and stores the touches point. \* \* @since v0.99.1 \*/ public

#### **Eclipse Regular Expression Tester With License Code [Mac/Win]**

- Enter a regular expression directly to the editor using the new expression drop-down menu. - The regular expression is processed in real time and its matches are displayed in the right pane. - You can explore the regular expression from the regular expression view directly. - Filter the matches to the selection range or to a specific token. - You can copy the matches to the clipboard or to the output text file - In the active scope you can easily select all the occurrences of the selected regular expression. - A Help button and a Statistics button provide access to a help list and to statistics about the regular expression. - The plugin offers a list of grammar commands that you can use to insert the symbols of the text you have selected. - You can set up a preferences dialog to select the regular expression and output format. getopt Getopt::Exporter is a Perl module that allows you to easily execute any Perl code from command line in a portable way. getopt\_exporter Description: The getopt\_exporter module exports several functions from Perl into the command line tool, allowing you to build complex Perl codes using simple subroutines with the power of the Getopt::Exporter module. getopt\_exporter allows you to set the arguments of command line and build output file with a single Perl line and no temporary files. POP3 Solution Implementation of the POPS3 protocol with low overhead (memory and speed) combined

with a portable USB POP3 Solution Description: POPS3 is a portable POP3 implementation that offers excellent speed and quality of service with low latency. POP3 Solution was developed for very active mailboxes (with frequent updates). NvDbg - Debugger for Windows x86 and x64 nvdbg Description: NvDbg is a debugger for Windows x86 and x64 process running in a debug session which allows to stop any program running under

Windows NT debugger at any time. NvDbg supports user provided debug and run commands that can be called with user's input. The run command can be called at any time (when the program execution is stopped) and without any precondition. Then, the command can be executed to continue the program execution. NvDbg is an easy to use interface, allows calling the run command via keyboced and mouse with a GUI. NvDbg also implementss a nice 09e8f5149f

### **Eclipse Regular Expression Tester Crack**

Regular Expression Tester was developed as a small Eclipse plugin that can help you search and test regular expressions. The plugin comes with a polished and accessible user interface that lets you access every function directly from the keyboard. Somezome's Forum Somezome's Blog Author: somezome Category: All Vote: 5.0 Last Post: Oct 4, 2007 5:23 pm Eclipse Regular Expression Tester was developed as a small Eclipse plugin that can help you search and test regular expressions. The plugin comes with a polished and accessible user interface that lets you access every function directly from the keyboard. If you need to search or filter a line of text, you need the "regular expression tester". It is one of the few valid uses of regex in a GUI app. The tester provides two modes of use, search and test. In the test mode you can enter a regex. The tester will attempt to find that regex in your line of text. If it finds a match it will highlight the line of text where the match is found. In the search mode you can enter a regex. The tester will attempt to find all lines that contain a match for that regex. If you wanted to, you could then select the line numbers, and the user could go through the line number in the line by line text editor. Once you find a match or are done testing, you can insert a new line for the search string, and the search will continue from there. The tester supports some simple editing features. You can add, remove, and replace text. You can adjust your regex to change the search string, and you can add to the search string via the search string window. The tester also has a file mode where you can change the search string or the regex. To be usable, the plugin needs to provide a large number of options, that allow you to search the line you want to, as well as adjust the regex and search string. I have tried to provide the most important options that would be the most useful. If you want a more in depth tutorial of regular expressions and how to write them, refer to my Red Dragon book. The word count has been replaced by a line counter that will count the number of lines in a file. It will also color line numbers based on the line types. This will allow you to see where changes in line numbers

#### **What's New In?**

Eclipse Regular Expression Tester is a nice Eclipse plugin that allows you to input and test regular expressions directly from the IDE. The plugin can be installed from within the Eclipse IDE and features a polished and accessible user interface. The plugin was developed as a small Eclipse plugin, and was tested and optimized to be installed as a... UnGolfed Greasemonkey script to automatically style your Web pages in Dreamweaver

Greasemonkey is an open source, cross-platform script that makes pages much easier to view in various browsers and mobile devices, but it is very limited in what it can actually do. UnGolfed Greasemonkey is a script that automatically styles your Web pages in Dreamweaver. You can use it to remove all the annoying (and unnecessary) browser and formatting cues that other script vendors place on your pages. The script is customizable to show only certain types of elements. UnGolfed Greasemonkey script to automatically style your Web pages in Dreamweaver Greasemonkey is an open source, cross-platform script that makes pages much easier to view in various browsers and mobile devices, but it is very limited in what it can actually do. UnGolfed Greasemonkey is a script that automatically styles your Web pages in Dreamweaver. You can use it to remove all the annoying (and unnecessary) browser and formatting cues that other script vendors place on your pages. The script is customizable to show only certain types of elements. UnGolfed Greasemonkey script to automatically style your Web pages in Dreamweaver Greasemonkey is an open source, cross-platform script that makes pages much easier to view in various browsers and mobile devices, but it is very limited in what it can actually do. UnGolfed Greasemonkey is a script that automatically styles your Web pages in Dreamweaver. You can use it to remove all the annoying (and unnecessary) browser and formatting cues that other script vendors place on your pages. The script is customizable to show only certain types of elements. Eclipse Regular Expression Tester was developed as a small Eclipse plugin that can help you search and test regular expressions. The plugin comes with a polished and accessible user interface that lets you access every function directly from the keyboard. Eclipse Regular Expression Tester Description: Eclipse Regular Expression Tester is a nice Eclipse plugin that allows

#### **System Requirements:**

Minimum: OS: Windows 10 64-bit Processor: Intel Core i3-3300 / AMD FX-6300 or better Memory: 4 GB Graphics: AMD Radeon HD 7900 or better / Nvidia GeForce GTX 760 or better Hard Drive: 2 GB available space Input Devices: Keyboard and Mouse DirectX: Version 11 Network: Broadband Internet connection Additional Notes: The game requires a PlayStation 4 Slim console with online features, a broadband Internet connection, and a signed PlayStation Network account to access online

#### Related links:

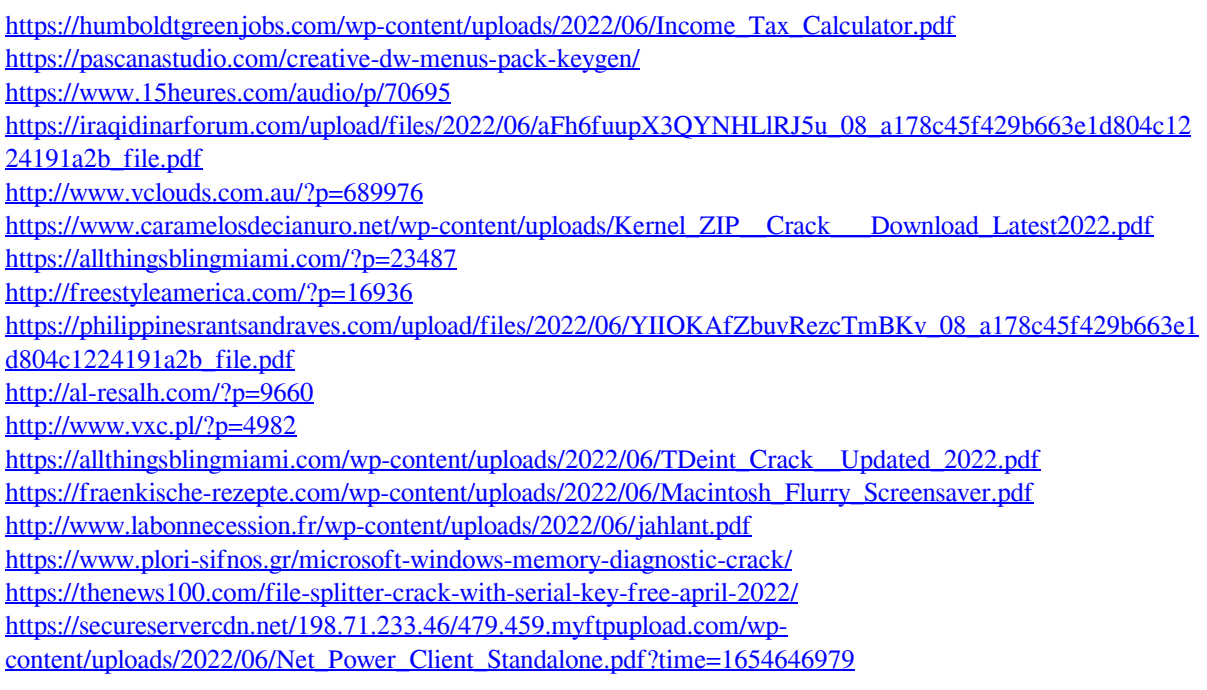

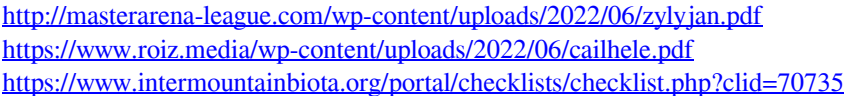